#### 2009 ESRI Education User Conference July 11–14, 2009

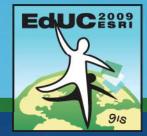

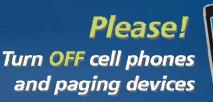

#### **Getting Started with ArcGIS Server**

**Bronwyn Agrios** 

#### Learning objectives

- Benefits of centralizing your GIS
- Identify the types of GIS resources that can be served
- Implement the steps to enable Web GIS
  - Author GIS content
  - Serve content
  - Use services
- Differentiate between types of services
- Create a simple Web mapping application
- Discuss ArcGIS Server system components and access requirements

#### What is Server GIS?

- Centralize data and GIS applications
- Helps to eliminate data concurrency issues
- Permits remote access and maintenance of GIS
- Accommodate unique workflows
- Facilitates effective communication and decision making

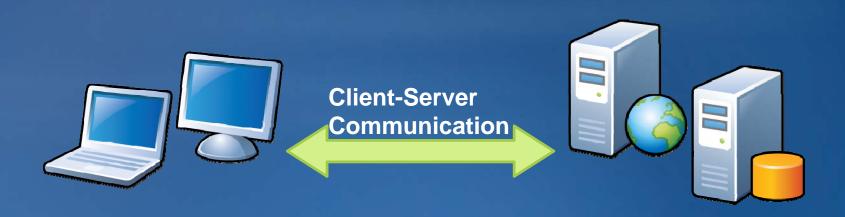

#### **Overview of the ArcGIS Server system**

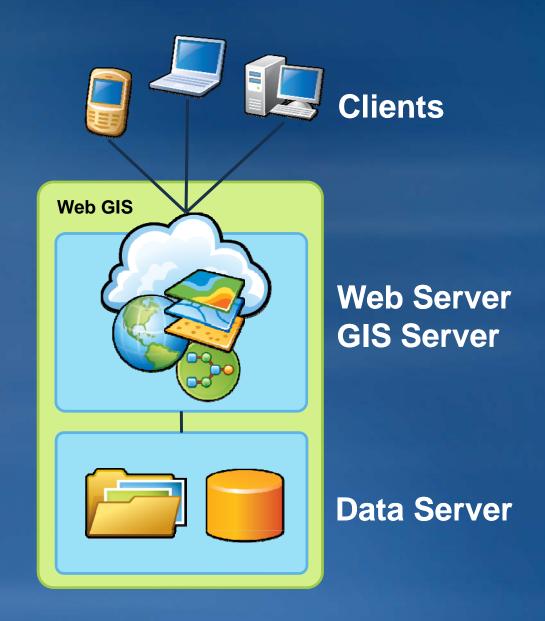

#### Example:...

## 30+ ArcGIS Desktop installs

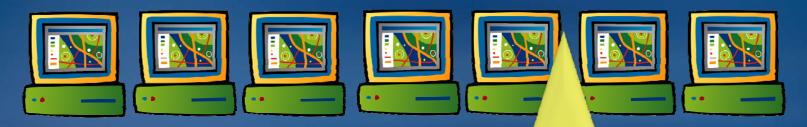

- ◆ End users require training
- ◆ Maintain 30+ custom tools
- ◆Maintain 30+ installations and service packs
- ◆ Store and maintain copies of data

#### **Centralize**

- ♦ Improved data access and simplified application maintenance
- **◆Eliminate data concurrency issues**
- **◆Simple interface for untrained users**
- **◆Scalable**

**Central application and** 

data storage

Share resources with other departments

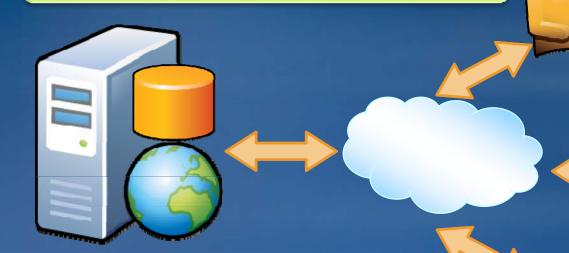

Maps and spatial functions available to a wider audience

Create focused, well

performing application

UC2008 Technical Workshop

## **Enabling Web GIS with ArcGIS Server**

- Publish GIS resources to create GIS services
  - -GIS resources: Assets you create using ArcGIS Desktop
  - -GIS services: GIS resources available on the Web

| Service type  | Resource       |
|---------------|----------------|
| Мар           | Map document   |
| Globe         | Globe document |
| Image         | Raster         |
| Geocode       | Locator file   |
| Geodata       | Geodatabase    |
| Geoprocessing | Toolbox        |

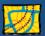

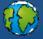

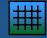

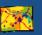

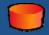

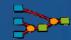

### Create your own server side resources

- Author GIS content
  - -Create GIS resources
  - ArcGIS Desktop applications
- Publish content
  - Publish GIS resources as services
  - ArcCatalog and ArcGISServer Manager
- 3 Use GIS services
  - -Web applications
  - -ArcGIS Explorer
  - -ArcGIS Desktop
  - -Many others...

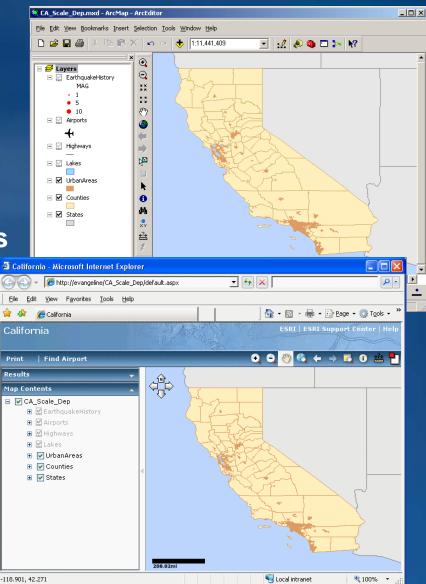

## **Authoring GIS content**

- ArcMap
  - -2D GIS data
  - -Tool layers (models)
- ArcCatalog
  - -Geodatabases
  - -Raster datasets
  - -Address locators
- ArcGlobe
  - -3D GIS layers
  - -Globe documents
- ArcToolbox
  - -Geoprocessing models

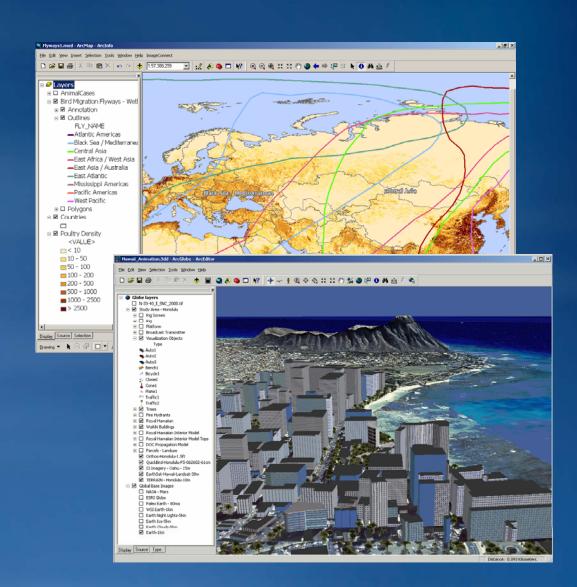

## **Publishing GIS services**

- Make information available over the Web
  - Use ArcCatalog

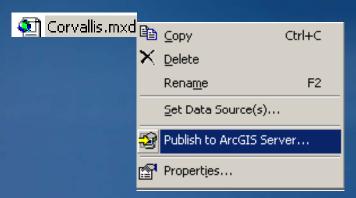

Use ArcGIS Server Manager

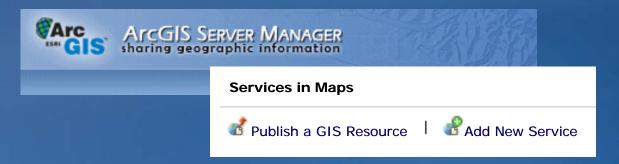

🚔 🔻 🎲 Page 🕶 🔘 Tools 🕶

N St SE

₫ 100% -

Live Search

### GIS services for visualization

- Map services

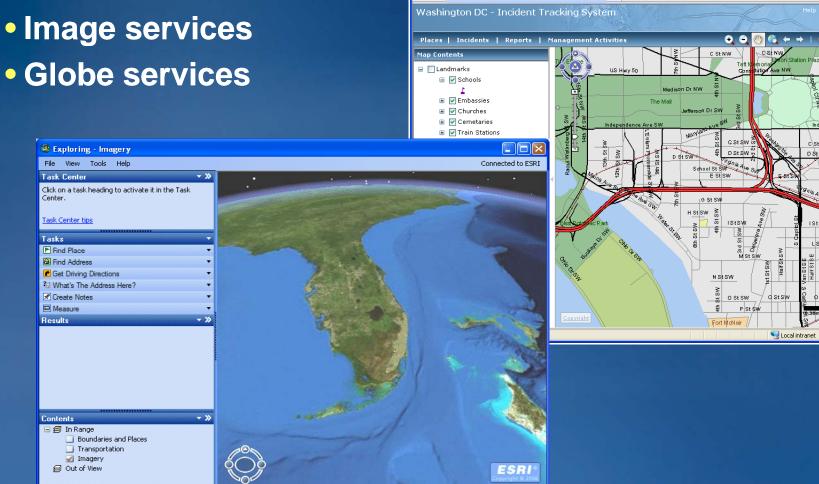

Washington DC - Windows Internet Explorer

http://larissa/mikedc1/

Washington DC

# GIS services for geographic analysis

- Geoprocessing services
- Geocoding services
- Network analysis services
  - Requires NetworkAnalyst extension

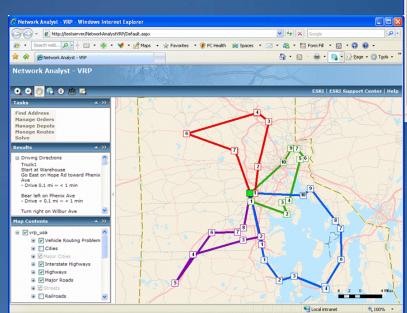

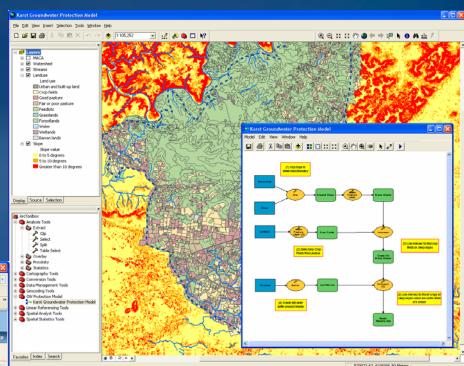

### GIS services for data access

- Geodata services
  - -Access, copy, edit, and synchronize data over the Web

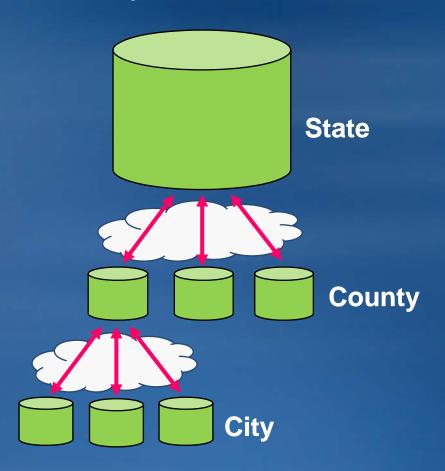

### Take advantage of public server resources

- ArcGIS Online
- Bing Maps
- Google Maps

## **Using GIS services**

- Desktop clients
  - –ArcGIS Explorer
  - –ArcMap
  - -ArcReader
  - ArcGIS Engine application
  - -Others...
- Mobile clients
  - ArcGIS Mobile application
- Web browsers
  - -Web mapping application
  - Custom Web applications

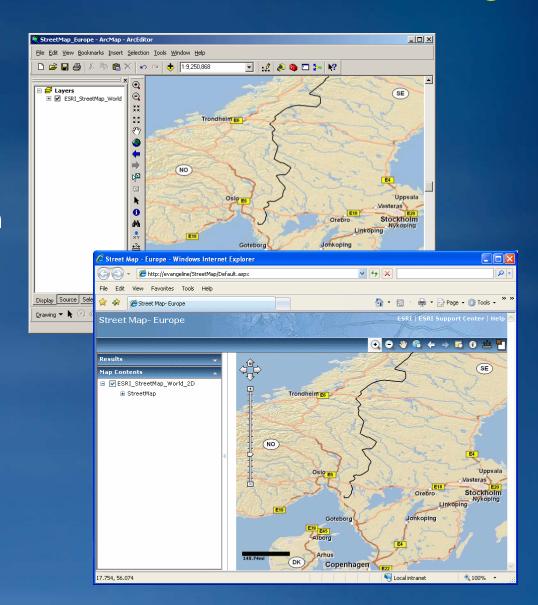

### Options for creating Web mapping applications

- ArcGIS Server Manager template
  - No programming required
  - Interactively build new Web mapping applications

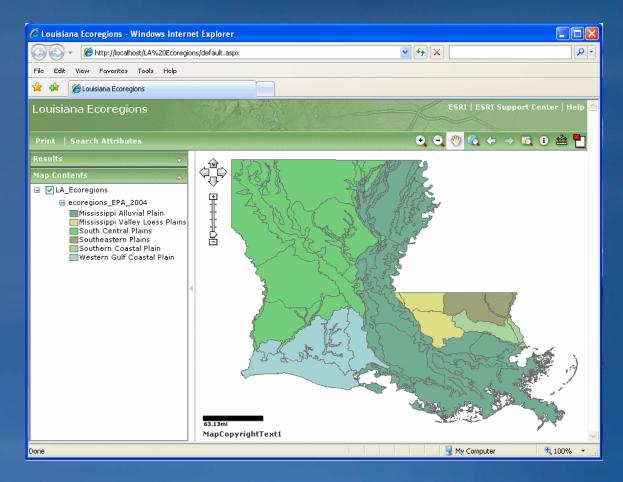

## Options for creating Web mapping applications

- ArcGIS Web APIs
  - ArcGIS API for JavaScript
  - -ArcGIS API for Flex
  - -ArcGIS API for Silverlight

Use robust samples to begin configuring your own

applications

Visit the Hands on Learning Lab for more information on the ArcGIS API for JavaScript

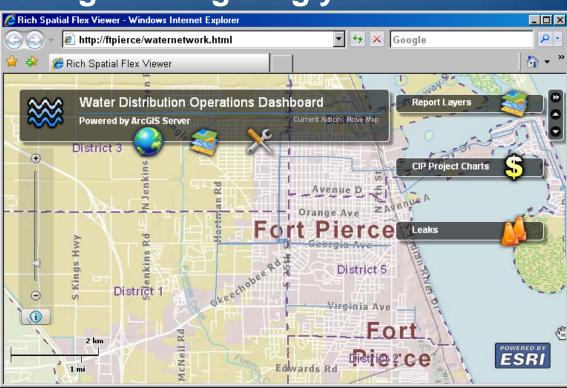

#### **Summary**

- Identified the types of GIS resources that can be served
- Implemented the steps to enable Web GIS
- Differentiated between types of services
- Examined the Web Mapping Application
- Discussed ArcGIS Server system components and access requirements